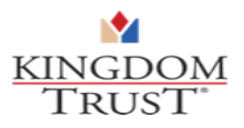

## Kingdom Trust Wallet API Documentation

The purpose of this REST API is to provide you with JSON strings and values that result from crypto currency either being sent to or received from a designated Kingdom Trust wallet address.

## Outline of Duties Required

1. What is required for Kingdom Trust to create and provide:

A. API Authentication Credentials using a unique API key.

- B. Store Wallet Addresses to be monitored.
- 2. What is required for you to create and provide:
	- A. A whitelisted static IP address.

# Processing Steps

- 1. When a transaction occurs inside the designated wallet address, your API GET will show each Hash with a Status value of "Pending" or "Confirmed" as well as the amount be sent or received.
- 2. A Confirmed status occurs once a blockchain consensus has reached a specific threshold based upon the currency type.
- 3. During the Test phase each API GET request will return all results within the designated address each time.
- 4. Once your API account is moved from Test to Live the API GET will return all "Pending" Hashes each time but will only show "Confirmed" Hashes once.
- 5. It is your responsibility to store the returning JSON results to your database for transaction logging.
- 6. The GET requests limit is set to 1 request per 3 minutes.

#### API Specifications

GET URL: [https://kt-api.clearstratus.com:443/api/WalletActivity](https://kt-api.clearstratus.com/api/WalletActivity)

Postman curl example

curl -X GET  $\setminus$ 

https://kt-api.clearstratus.com:443/api/WalletActivity \

-H 'Content-Type: application/json' \

-H 'Postman-Token: 2072945b-e7ab-4f11-a8f3-ed9a75f1bd5e' \

-H 'apikey: 123Abc456Efg789Hij012Lmn345Opq678R' \

-H 'cache-control: no-cache'

### JSON Results Example

```
 "success": true,
"walletlist": [
  {
    "walletaddress": "36EvfzBVqBVkfD3jfj4fhCmv51P57eVxyz",
    "cryptosymbol": "BTC",
    "wallettransactions": [
      {
         "wallettranshash": "1fea92e52c114b82690511ac0563200bc6e88f071e42ebbc97ba367062928xyy",
         "confirmdate": "2018-08-13T16:00:20Z ",
         "confirmations": "6",
         "amountsent": "1565671",
         "amountreceived": "",
         "transstatus": "Confirmed"
      },
      {
         "wallettranshash": "6932fc9a8cec953a01eb00fb261e2441b1a6c7e386346d5dc7df0771913018xyz",
         "confirmdate": "2018-08-13T16:01:43Z",
         "confirmations": "0",
         "amountsent": "",
         "amountreceived": "711927",
         "transstatus": "Pending"
      }
    ]
  }
]
```
{

}

```
Copyright 2018 Kingdom Trust – Confidential V2
```